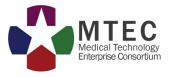

# **MTEC Collaboration Database Guide**

# How to: Edit Your Member Profile

# Table of Contents

# •Instructions on how to edit your profile......Pages 2 - 5

•Examples of profiles.....Pages 6 - 8

•FAQs.....Page 9

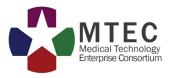

### How to Edit Your Member Profile

Login to the MTEC Members-Only Website: <a href="https://private.mtec-sc.org/">https://private.mtec-sc.org/</a>

**Step 1:** Click the "Member Profiles Site" tab then follow the link

**<u>Step 2</u>**: Click the little arrows in the COMPANY NAME field to select your company. You can also use the Keyword Search. Your company name will appear on the right hand side. Click to open.

| MTEC<br>Prese livrore                        |        |                  |
|----------------------------------------------|--------|------------------|
|                                              |        | Practice Company |
| Result Count: 1                              |        |                  |
| Member Profile Database                      |        |                  |
| KEYWORD                                      |        |                  |
|                                              | Search |                  |
| COMPANY NAME                                 |        |                  |
| Practice Company                             | \$     |                  |
| TECH. CAPABILITIES / COLLABORATION INTERESTS |        |                  |
| Select Technology Capabilities               | ~      |                  |
| Select Collaboration Interests               | ~      |                  |
| STATUS                                       |        |                  |
| Choose                                       | \$     |                  |
| BUSINESS TYPE                                |        |                  |
| Choose                                       | ÷      |                  |
| STATE                                        |        |                  |
| Select a State                               | \$     |                  |

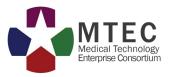

**<u>Step 3</u>**: Click the Edit button next to the editable fields and enter text.

| Coro Pusinoss Aroos                                                                                            |                                                                               |
|----------------------------------------------------------------------------------------------------|-------------------------------------------------------------------------------|
| Core Business Areas                                                                                            | The owner(s) of the profile can see<br>the "Edit" button next to the sections |
| Why do we use it?                                                                                              | that they are allowed to modify.                                              |
| layout. The point of using Lorem Ip<br>using 'Content here, content here',<br>web page editors now use Lorem I |                                                                               |
| Collaboration Intere                                                                                           | gy A Technology 1 Technology B Technology C                                   |
|                                                                                                    | Technology 1 (Technology A) (Technology B) (Technology 3)                     |
| Technology 2                                                                                                   | ojects Edit                                                                   |

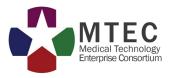

**<u>Step 4</u>**: When you are finished entering your text, click the blue save button.

|                       |                                                                                                    | - ()                                |
|-----------------------|----------------------------------------------------------------------------------------------------|-------------------------------------|
| lt is<br>usi<br>it le | 'hy do we use it?<br>s a long established fact that a reader will be distracted by the readable content of a page whe<br>ng Lorem Ipsum is that it has a more-or-less normal distribution of letters, as opposed to using 't<br>pok like readable English. Many desktop publishing packages and web page editors now use L<br>t, and a search for 'torem ipsum' will uncover many web sites still in their infancy. | Content here, content here', making |
| Va                    | rious versions have evolved over the years, sometimes by accident, sometimes on purpose                                                                                                    |                                     |
|                       | <ul> <li>(injected humour and the like).</li> <li>Make your changes<br/>text editor and clic<br/>"Save" to update the</li> </ul>                                                                                                    | k the                               |
|                       | Save                                                                                                    | ancel                               |
| Тес                   | hnology Capabilities Edit                                                                                                    |                                     |

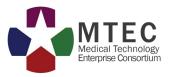

**<u>Step 5</u>**: To add your Technology Capabilities, Collaboration Interests, and Solicitation Collaborations Interests, click edit, select from the drop down menu options and click add.

| Technology Capabilities Edit Click Edit for drop-down menu                                                     | Select from menu          |
|----------------------------------------------------------------------------------------------------|---------------------------|
| Collaboration Interests Edit                                                                                   |                           |
| Solicitation Collaboration Interests Edit                                                                      |                           |
| Core Business Areas / Focus Edit                                                                               |                           |
| The information that you have entered into this field will be seen here.                                       |                           |
| R&D Highlights / Projects Edit                                                                                 |                           |
| The information that you have entered into this field will be seen here.                                       |                           |
| Technical Expertise Edit                                                                                       |                           |
| The information that you have entered into this field will be seen here.                                       |                           |
| Technology Capabilities                                                                                        | Add Choices               |
| Advanced Medical Technologies × Infectious Disease × X × Add<br>Adds the selected Capabilities<br>the profile. | Cancel<br>to Stop editing |
| Collaboration Interests Edit                                                                                   |                           |
| Solicitation Collaboration Interests Edit                                                                      |                           |
| Core Business Areas / Focus Edit                                                                               |                           |

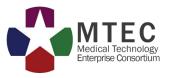

### Once complete, your profile will look similar to these Member Profiles:

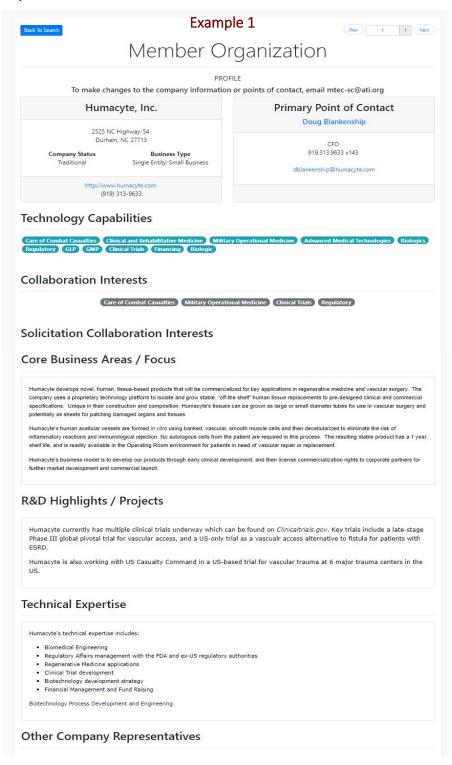

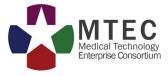

## How to: Edit Your Member Profile in the Collaboration Database

### Example 2

Prev 1 1 Next Member Organization PROFILE To make changes to the company information or points of contact, email mtec-sc@ati.org **Critical Innovations LLC Primary Point of Contact** Ross Donaldson 392 East Beach Avenue Inglewood, CA 90302 resident & CEO 310-500-6064 Company Status **Business Type** Single Entity: Small Business Nontraditional rdonaldson@criticalinnovations.com (310) 500-6064

#### **Technology Capabilities**

Back To Search

Drugs Devices Care of Combat Casualti Manufacturing GLP GMP Clinical Tr

#### **Collaboration Interests**

Care of Combat Casualties Device Drug Knowledge product

#### **Solicitation Collaboration Interests**

MTEC-17-08-Multi-Topic-0022

#### Core Business Areas / Focus

Critical Innovations LLC is an ISO 13485 and DCAA compliant, medical research and development company focused on creating cutting-edge solutions to health threats that the span pre-hospital, hospital, and military environments. The FDA-registered small business employs an iterative development methodology focused on human factors engineering to rapidly advance products.

Critical Innovations LLC has strengths in medical device, software, and therapeutic development, including experience with:

- FDA quality system regulationsRapid prototyping
- Manufacturing set-up and transition
- Unique challenges to military systems, environments, and program management

Critical Innovations LLC is based in Los Angeles, California and its employees frequently travel to the Washington D.C. area for government work, making them easily accessible for meetings and demonstrations.

### Example 2 Cont'd

**R&D Highlights / Projects** 

#### Medical Devices

#### Donaldson Decompression Needle™

Donaldson Decompression Needle<sup>114</sup> This parented technology is a universal, automated needle decompression device tailored to the battlefield environment that addresses the critical need of tension periodic technology is a set of potentially preventable combat death. It is portable, lightweight, self-contained, requires no power, and can be used by a wide range of providers including EMT-Basic and lower (e.g. Combat Gasuely Care, Buddy Aid). The device is a paradigm shift in both the diagnosis and treatment of tension peruomothorax. By automating the process, it mitigates the risk of larogenic injury to vital organs (e.g. heart, major vessels, lung) and ensures that the needle always reaches the pleural cavity. This new technology is so safe, it can even be used on a healthy lung with minimal side effects. This means it can be used bilaterally in practice, for any patient at risk for tension pneumothorax, as well as outside the traditional needle decompression "safe zones" (i.e. 2nd middakicular and 4-3th midaxillar), to allow for easy site selection throughout most of the thorax. The minimally-invasive device apality results in both submatic diagnosis and treatment of this lift-threatening process, while additionally being easy to secure to the chest and convert to low-profile for optimized patient transport.

#### Fast Onset Abdominal Management (F.O.A.M.)

Fast Onset Abdominal Management (FO.A.M.)<sup>wa</sup> Under funding from the US Army Medical Research and Materiel Command (USAMRMC) through an Other Transaction Agreement with <u>Military Technology Enterprise Consortium</u>, Critical Innovations is developing this innovative life-saving technology to control intra-abdominal hemorrhage in the out-of-hospital, forward surgical, and prolonged field care environments. A recent review OLS, battlefeld deaths demonstrated that around 90% of all injury mortality occurred pre-medical facility, with the vast majority of potentially survivable deaths due to non-compressible abdominopelvic hemorrhage. American military experts have declared his "a clear and persistent gap in medical treatment capability that has been present for the entire history of warder." Severe intra-abdominal bleeding currently requires operative reatment by trained surgeons, while the patented FiQ-AM.<sup>10</sup> technology task-shifts to allow earlier abdominal hemostrasis by a wider range of providers. The product is an easily transportable medical device that can be used by non-surgeon providers within the battle area, before or during medical evacuation. F.O.A.M.<sup>10</sup> is field-adapted for long shelf life, resorbable by the body with minimal risk for complications, and easily removable if needed for subsequent surgery

#### PleuraPath™ Quick-Connect Chest Tube System

PleuTapath III Quick-connect unest nube system Critical Innovations is developing this exciting, patent-pending technology via a <u>Defense Health Agency.(DHA)</u> Phase II SBIR. Thoracic trauma is one of the principal causes of combat deaths, as well as a significant cause of mortality among civilians. Tube thoracostomy (the placement of a chest tube into the pleural space) is the definitive treatment for the majority of severe torso injuries, as acknowledged in preclament of a clear too and the problem space is a community of a sector of the implicity of sector of the problems with readitional tube U.S. Tactical Ombat: Casually Care (TCCC) guidelines. This new medical device eliminates many of the problems with readitional tube thoracostomy, with improved device safety, reduced chances of infection, and the ability to perform the procedure in environments where maintaining a large sterile field is difficult, such as the battlefield.

#### BurRapid™ Intracranial Access Platform with QuickICP™ and QuickVentric™ Attachments

BurRapid<sup>144</sup> Intracranial Access Platform with QuickICP<sup>144</sup> and QuickVentric<sup>144</sup> Attachments Critical Innovations is developing this patented technology through <u>Defense Health Agency</u> (DHA) Phase II SBIR funding, a paradigm-shifting medical device that immediately advances state-of-the-art Traumatic Brain Injury (TBI) care while providing a platform for future integration of additional devices and advanced technologies. BurRapid<sup>144</sup> seeks to make emergent neurosurgical procedures (e.g. extra-axial hematom drainage, invasive ICP monitoring, ventriculatoromy easier to perform, while allowing task shifting to a wider range of medical providers in addition to neurosurgeons. The simplified system will be able to stabilize and monitor TBI casualities by mitgating and preventing secondary brain injury from increased intracranial pressure (ICP). Although such surgical procedures are well-established and evidence-based interventions for moderate-to-severe TBI, they were previously only available from a neurosurgeon in a controlled hospital environment. The streamlined, ruggedized, portable, and field-deployable BurRapid<sup>™</sup> system allows these life-saving surgical techniques to be task-hifted to earlier echelons of care.

#### Medical Software

Assisted Informatics and Decision Support for Medics (AID-Medic) Critical Innovations is assisting <u>Perceptioness Salutions</u> on this Office of Naval Research (ONR)-sponsored Phase II SBIR project addressing the important problem of information overload during Mass Casually Incidence (MCIs) for the Navy's Hospital Corpsmen, other military pre-hospital personnel, and civilian EMS. The AID-Medic system includes a Artificial Intelligence (AI) back-end resource allocation software system that links to a stand-hone mobile app or standard a GPCR. It additionally connects in real-time to other information sources, hospital e.g. IAV/bed software), Midil Agercy Coordination (MAC) systems, traffic data, and public health, to directly initiate MCIs in the field and automatically provide patient destination guidance and notification.

#### Machine Learning & Medical Predictive Algorithm for Medical Applications on End User Devices (PAL-Medic)

Critical Innovations is a subcontractor to <u>Parcetarizations</u>, Soluziona on the SBIP. Phase II from the <u>US Avery Senset</u>, and <u>Engineering</u>. Command (<u>EDECOV</u>). This technology is an integrated mobile application that will provide critical support to Army comba medics and civilian parametics during out-of-hospital patient care, while additionally enhancing the subsequent care process. It include the application of advanced A-based machine learning algorithms in combination with available procedural and medical databases to provide medics with instantaneous medical alerts, predictions of patient condition, applicable care guidelines, and recommended medic courses of action. The system Will run on both US Army PEO Solider NETT Warrice Martinder Devices and recommended medica

#### Medical Therapeutics

Nanostasis<sup>TM</sup> Intravenous Agent for Traumatic Hemorrhage Control Critical Innovations is developing this traumatic hemorrhage treatment under a U.S. Army Phase I SBIR, in conjunction with subcontractor Cayuga Blocken. Nanostasi<sup>TM</sup> is a novel systemic therapy for out-of-hospital management of combat-associated, non-compressible traumatic hemorrhage starting at the point-of-injury through en route care and beyond. Its novel platelities nanoparticles are an ideal intravenous treatment to halt hemorrhage in the far forward combat environment. The final product will not only have innovative hemorrhage-stopping properties, but also be easily transportable (e.g. small volume, no special storage requirements, sheff-stable for long periods under environmental extremes) and easily administered in the operational environment with a straightforward plan for practical combat deployment.

Succor<sup>™</sup> Quick-Relief Antibiotic Foam This innovative, life-saving intervention prevents and treats wound infection, a significant cause of morbidity and mortality among U.S. uniformed personel. Although personal protective equipment and trauma care have improved combat survival, burns and other injuries in the deployed environment continue to be at high risk for infection, including with multi-drug resistant bacteria. Succor<sup>™</sup> fills a known need for infection prevention and treatment of medium- and large-size wounds, starting at the point-of-injury. The new product is field-adapted with long shelf-life and temperature tolerance; rapidly conforms to wound surfaces; reduces wound pain; intrinsically prevents bacterial adhesion and biofilm formation; inhibits resistance mechanisms in multidrug-resistant bacteria; delivers a wide range of antibiotic coverage; prevents dressing adhesion; is easily washed away; and, uses components already FDA-approved for multiple applications.

#### **Technical Expertise**

- Combat Casualty Care
   Critical Care
   Damage Control Resus:
   Emergency Medical Ser
   Emergency Medicine
   Prolonged Field Care
   Trauma Care
   Traumatic Brain Injury

#### Other Company Representatives

Page 7 of 9

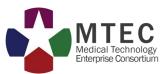

## How to: Edit Your Member Profile in the Collaboration Database

|                                                                                                    | Example                                                                                                    | 3                                                                                                    | v 1 1 Next                                                                                          |
|----------------------------------------------------------------------------------------------------|----------------------------------------------------------------------------------------------------|----------------------------------------------------------------------------------------------------|----------------------------------------------------------------------------------------------------|
|                                                                                                    | Member Ord                                                                                                    |                                                                                                    |                                                                                                    |
|                                                                                                    |                                                                                                    | gannzaran                                                                                                    |                                                                                                    |
| To make change                                                                                                    | PROFILE                                                                                                    | points of contact, email mtec-sc                                                                                                    | anti org                                                                                            |
|                                                                                                    |                                                                                                    |                                                                                                    |                                                                                                    |
| Design Intera                                                                                                    | ictive, inc.                                                                                                    | Primary Point of<br>Luke DeVore                                                                                                    |                                                                                                    |
| 3504 Lake Lynda Dr                                                                                                    |                                                                                                    |                                                                                                    |                                                                                                    |
| Orlando, FL<br>Company Status                                                                                                    | Business Type                                                                                                    | Vice President, Business De<br>(910) 685-6088                                                                                                    | velopment                                                                                           |
| Traditional                                                                                                    | Single Entity: Small Business                                                                                                    | luke@designinteractiv                                                                                                    | /e net                                                                                              |
| http://www.designir                                                                                                    | iteractive.net/                                                                                                    |                                                                                                    |                                                                                                    |
| (407) 706-                                                                                                    | 0977                                                                                                    |                                                                                                    |                                                                                                    |
| Technology Capabil                                                                                                    | ities                                                                                                    |                                                                                                    |                                                                                                    |
| Devices Care of Combat Casualties                                                                                                    | Clinical and Rehabilitative Medicine                                                                                                    | Military Operational Medicine Softwa                                                                                                    | re Knowledge product                                                                                |
| Collaboration Intere                                                                                                    | actor                                                                                                    |                                                                                                    |                                                                                                    |
| Collaboration Intere                                                                                                    | ests                                                                                                    |                                                                                                    |                                                                                                    |
| Medical Simulation and Information S<br>Regulatory Commercialization                                                                                                    | ciences Advanced Medical Technologie                                                                                                    | care of Combat Casualties Device                                                                                                    | Biologic Software                                                                                   |
| Regulatory Commercialization                                                                                                    |                                                                                                    |                                                                                                    |                                                                                                    |
|                                                                                                    |                                                                                                    |                                                                                                    |                                                                                                    |
| Solicitation Collabo                                                                                                    | ration Interests                                                                                                    |                                                                                                    |                                                                                                    |
|                                                                                                    |                                                                                                    |                                                                                                    |                                                                                                    |
|                                                                                                    |                                                                                                    |                                                                                                    |                                                                                                    |
| Cana Dualinana Anaa                                                                                                    | 1.5                                                                                                    |                                                                                                    |                                                                                                    |
| Core Business Areas                                                                                                    | 5 / FOCUS                                                                                                    |                                                                                                    |                                                                                                    |
|                                                                                                    |                                                                                                    |                                                                                                    |                                                                                                    |
|                                                                                                    |                                                                                                    | n performance by pairing advanced techno                                                                                                    | logies with human-                                                                                  |
| centered design. We have three spe                                                                                                    |                                                                                                    |                                                                                                    |                                                                                                    |
|                                                                                                    |                                                                                                    | d, and mixed reality technologies to accele                                                                                                    | rate human performance                                                                              |
|                                                                                                    |                                                                                                    | oment competencies with our understandi                                                                                                    | ng of user-centered                                                                                 |
|                                                                                                    |                                                                                                    | pment competencies with our understandi<br>olutions. This Division manages our portfo                                                                                                    |                                                                                                    |
| design, training sciences, and custon<br>Reality work.                                                                                                    | nized XR pedagogies to deliver effective s                                                                                                    | olutions. This Division manages our portfo                                                                                                    | lio of Medical Augmented                                                                            |
| design, training sciences, and custon<br>Reality work.<br>Biosignature Analytics (BSA): This D                                                                                                    | nized XR pedagogies to deliver effective s                                                                                                    | olutions. This Division manages our portfo<br>logical data via wearable devices, eye-trac                                                                                                    | lio of Medical Augmented<br>king, and other methods                                                 |
| design, training sciences, and custon<br>Reality work.<br>Biosignature Analytics (BSA): This D                                                                                                    | nized XR pedagogies to deliver effective s                                                                                                    | olutions. This Division manages our portfo                                                                                                    | lio of Medical Augmented king, and other methods                                                    |
| design, training sciences, and custor<br>Reality work.<br>Biosignature Analytics (BSA): This D<br>and the development of algorithms t<br>pain, fatigue, resilience, etc                                                                                                    | ized XR pedagogies to deliver effective s<br>ivision focuses on the collection of physio<br>hat classify that data into objective meas                                                                                                    | olutions. This Division manages our portfo<br>logical data via wearable devices, eye-trad<br>ures of cognitive and emotive state such a                                                                                            | lio of Medical Augmented<br>king, and other methods<br>s stress, engagement,                        |
| design, training sciences, and custor<br>Reality work.<br>Biosignature Analytics (BSA): This D<br>and the development of algorithms t<br>pain, fatigue, resilience, etc<br>Performance Augmentation: This Di                                                                                                    | ized XR pedagogies to deliver effective s<br>ivision focuses on the collection of physio<br>hat classify that data into objective meas<br>vision represents our core human factors                                                                                                    | olutions. This Division manages our portfo<br>logical data via wearable devices, eye-traci<br>ures of cognitive and emotive state such a<br>competency with a focus on understanding                                               | lio of Medical Augmented<br>king, and other methods<br>s stress, engagement,<br>g human performance |
| design, training sciences, and custor<br>Reality work.<br>Biosignature Analytics (BSA): This D<br>and the development of algorithms t<br>pain, fatigue, resilience, etc<br>Performance Augmentation: This Di                                                                                                    | ized XR pedagogies to deliver effective s<br>ivision focuses on the collection of physio<br>hat classify that data into objective meas<br>vision represents our core human factors<br>ppropriately scoped solutions, and object                                                                                                    | olutions. This Division manages our portfo<br>logical data via wearable devices, eye-trad<br>ures of cognitive and emotive state such a                                                                                            | lio of Medical Augmented<br>king, and other methods<br>s stress, engagement,<br>g human performance |
| design, training sciences, and custor<br>Reality work.<br>Biosignature Analytics (BSA): This D<br>and the development of algorithms t<br>pain, fatigue, resilience, etc<br>Performance Augmentation: This Dir<br>gaps and training needs, designing a                                                                                                    | ized XR pedagogies to deliver effective s<br>ivision focuses on the collection of physio<br>hat classify that data into objective meas<br>vision represents our core human factors<br>ppropriately scoped solutions, and object                                                                                                    | olutions. This Division manages our portfo<br>logical data via wearable devices, eye-traci<br>ures of cognitive and emotive state such a<br>competency with a focus on understanding                                               | lio of Medical Augmented<br>king, and other methods<br>s stress, engagement,<br>g human performance |
| design, training sciences, and custor<br>Reality work.<br>Biosignature Analytics (BSA): This D<br>and the development of algorithms t<br>pain, fatigue, resilience, etc<br>Performance Augmentation: This Di<br>gaps and training needs, designing a<br>operational systems, and operationa                                                                                                    | ized XR pedagogies to deliver effective s<br>ivision focuses on the collection of physio<br>hat classify that data into objective meas<br>yellow represents our core human factors<br>ppropriately scoped solutions, and object<br>environments.                                                                                                    | olutions. This Division manages our portfo<br>logical data via wearable devices, eye-traci<br>ures of cognitive and emotive state such a<br>competency with a focus on understanding                                               | lio of Medical Augmented<br>king, and other methods<br>s stress, engagement,<br>g human performance |
| design, training sciences, and custor<br>Reality work.<br>Biosignature Analytics (BSA): This D<br>and the development of algorithms t<br>pain, fatigue, resilience, etc<br>Performance Augmentation: This Di<br>gaps and training needs, designing a<br>operational systems, and operationa                                                                                                    | ized XR pedagogies to deliver effective s<br>ivision focuses on the collection of physio<br>hat classify that data into objective meas<br>yellow represents our core human factors<br>ppropriately scoped solutions, and object<br>environments.                                                                                                    | olutions. This Division manages our portfo<br>logical data via wearable devices, eye-traci<br>ures of cognitive and emotive state such a<br>competency with a focus on understanding                                               | lio of Medical Augmented<br>king, and other methods<br>s stress, engagement,<br>g human performance |
| design, training sciences, and custor<br>Reality work.<br>Biosignature Analytics (BSA): This D<br>and the development of algorithms t<br>pain, fatigue, resilience, etc<br>Performance Augmentation: This Di<br>gaps and training needs, designing a<br>operational systems, and operational<br>R&D Highlights / Plu                                                                                                    | ized XR pedagogies to deliver effective s<br>ivision focuses on the collection of physio<br>hat classify that data into objective meas<br>yellow represents our core human factors<br>ppropriately scoped solutions, and object<br>environments.                                                                                                    | olutions. This Division manages our portfo<br>logical data via wearable devices, eye-track<br>ures of cognitive and emotive state such a<br>competency with a focus on understanding<br>ively evaluating the interaction of humans | lio of Medical Augmented<br>king, and other methods<br>s stress, engagement,<br>g human performance |
| design, training sciences, and custor<br>Reality work.<br>Biosignature Analytics (BSA): This D<br>and the development of algorithms t<br>pain, fatigue, resilience, etc<br>Performance Augmentation: This Di<br>gape and training needs, designing a<br>operational systems, and operationa<br><b>R&amp;D Highlights / Pi</b><br>Objective Stress Measurement and In                                                                                                    | ized XR pedagogies to deliver effective s<br>ivision focuses on the collection of physio<br>hat classify that data into objective meas<br>vision represents our core human factors<br>ppropriately scoped solutions, and object<br>lenvironments. rojects tegration into a Cognitive Behavioral The                                                                                                    | olutions. This Division manages our portfo<br>logical data via wearable devices, eye-track<br>ures of cognitive and emotive state such a<br>competency with a focus on understanding<br>ively evaluating the interaction of humans | lio of Medical Augmented<br>king, and other methods<br>s stress, engagement,<br>g human performance |
| design, training sciences, and custor<br>Reality work.<br>Biosignature Analytics (BSA): This D<br>and the development of algorithms t<br>pain, fatigue, resilience, etc<br>Performance Augmentation: This Di<br>gaps and training needs, designing a<br>operational systems, and operational<br>experimental systems, and operational<br>Objective Stress Measurement and Ir<br>Objective Stress Measurement as a F                                                                                                    | vision focuses on the collection of physic<br>ivision focuses on the collection of physic<br>hat classify that data into objective meas<br>vision represents our core human factors<br>ppropriately scoped solutions, and object<br>lenvironments. rojects regration into a Cognitive Behavioral The<br>luman Performance Metric in Live Training                                                                                                    | olutions. This Division manages our portfo<br>logical data via wearable devices, eye-track<br>ures of cognitive and emotive state such a<br>competency with a focus on understanding<br>ively evaluating the interaction of humans | lio of Medical Augmented<br>king, and other methods<br>s stress, engagement,<br>g human performance |
| design, training sciences, and custor<br>Reality work.<br>Biosignature Analytics (BSA): This D<br>and the development of algorithms t<br>pain, fatigue, resilience, etc<br>Performance Augmentation: This Di<br>gaps and training needs, designing a<br>operational systems, and operationa<br><b>R&amp;D Highlights / Pi</b>                                                                                                    | vision focuses on the collection of physic<br>ivision focuses on the collection of physic<br>hat classify that data into objective meas<br>vision represents our core human factors<br>ppropriately scoped solutions, and object<br>lenvironments. rojects attegration into a Cognitive Behavioral The<br>luman Performance Metric in Live Training<br>for TC3                                                                                           | olutions. This Division manages our portfo<br>logical data via wearable devices, eye-track<br>ures of cognitive and emotive state such a<br>competency with a focus on understanding<br>ively evaluating the interaction of humans | lio of Medical Augmented<br>king, and other methods<br>s stress, engagement,<br>g human performance |
| design, training sciences, and custor<br>Reality work.<br>Biosignature Analytics (BSA): This D<br>and the development of algorithms t<br>pain, fatigue, resilience, etc<br>Performance Augmentation: This Di<br>gaps and training needs, designing a<br>operational systems, and operational<br>operational systems, and operational<br>R&D Highlights / Pu<br>Objective Stress Measurement and Ir<br>Objective Stress Measurement as a F<br>Medical Augmented Reality Portfolio                                                                                                    | vision focuses on the collection of physic<br>ivision focuses on the collection of physic<br>hat classify that data into objective meas<br>vision represents our core human factors<br>ppropriately scoped solutions, and object<br>lenvironments. rojects tegration into a Cognitive Behavioral The<br>luman Performance Metric in Live Training<br>for TC3<br>n Sleep and Behaviors                                                                    | olutions. This Division manages our portfo<br>logical data via wearable devices, eye-track<br>ures of cognitive and emotive state such a<br>competency with a focus on understanding<br>ively evaluating the interaction of humans | lio of Medical Augmented<br>king, and other methods<br>s stress, engagement,<br>g human performance |
| design, training sciences, and custor<br>Reality work.<br>Biosignature Analytics (BSA): This D<br>and the development of algorithms t<br>pain, fatigue, resilience, etc<br>Performance Augmentation: This Di<br>gaps and training needs, designing a<br>operational systems, and operationa<br><b>R&amp;D Highlights / Pi</b><br>Objective Stress Measurement and Ir<br>Objective Stress Measurement as a F<br>Medical Augmented Reality Portfolio<br>Predictive Mental Readiness Based o                                                                                                    | vision focuses on the collection of physic<br>ivision focuses on the collection of physic<br>hat classify that data into objective meas<br>vision represents our core human factors<br>ppropriately scoped solutions, and object<br>lenvironments. rojects tegration into a Cognitive Behavioral The<br>luman Performance Metric in Live Training<br>for TC3<br>n Sleep and Behaviors                                                                    | olutions. This Division manages our portfo<br>logical data via wearable devices, eye-track<br>ures of cognitive and emotive state such a<br>competency with a focus on understanding<br>ively evaluating the interaction of humans | lio of Medical Augmented<br>king, and other methods<br>s stress, engagement,<br>g human performance |
| design, training sciences, and custor<br>Reality work.<br>Biosignature Analytics (BSA): This D<br>and the development of algorithms t<br>pain, fatigue, resilience, etc<br>Performance Augmentation: This Di<br>gape and training needs, designing a<br>operational systems, and operational<br>operational systems, and operational<br><b>R&amp;D Highlights / Pi</b><br>Objective Stress Measurement and Ir<br>Objective Stress Measurement as a F<br>Medical Augmented Reality Portfolio<br>Predictive Mental Readiness Based o                                                                                                    | vision focuses on the collection of physic<br>ivision focuses on the collection of physic<br>hat classify that data into objective meas<br>vision represents our core human factors<br>ppropriately scoped solutions, and object<br>lenvironments. rojects tegration into a Cognitive Behavioral The<br>luman Performance Metric in Live Training<br>for TC3<br>n Sleep and Behaviors                                                                    | olutions. This Division manages our portfo<br>logical data via wearable devices, eye-track<br>ures of cognitive and emotive state such a<br>competency with a focus on understanding<br>ively evaluating the interaction of humans | lio of Medical Augmented<br>king, and other methods<br>s stress, engagement,<br>g human performance |
| design, training sciences, and custor<br>Reality work.<br>Biosignature Analytics (BSA): This D<br>and the development of algorithms t<br>pain, fatigue, resilience, etc<br>Performance Augmentation: This Di<br>gape and training needs, designing a<br>operational systems, and operationa<br><b>R&amp;D Highlights / Pi</b><br>Objective Stress Measurement and Ir<br>Objective Stress Measurement and Ir<br>Objective Stress Measurement as a H<br>Medical Augmented Reality Portfolio<br>Predictive Mental Readiness Based o<br>Video Capture and Hyper Intuitive Pe<br><b>Technical Expertise</b>                                                                                                    | ized XR pedagogies to deliver effective s<br>ivision focuses on the collection of physio<br>hat classify that data into objective meas<br>vision represents our core human factors<br>ppropriately scoped solutions, and object<br>lenvironments. <b>rojects</b> itegration into a Cognitive Behavioral The<br>luman Performance Metric in Live Training<br>for TC3 n Sleep and Behaviors irformance Assessment of Instructors                           | olutions. This Division manages our portfo<br>logical data via wearable devices, eye-track<br>ures of cognitive and emotive state such a<br>competency with a focus on understanding<br>ively evaluating the interaction of humans | lio of Medical Augmented<br>king, and other methods<br>s stress, engagement,<br>g human performance |
| design, training sciences, and custor<br>Reality work.<br>Biosignature Analytics (BSA): This D<br>and the development of algorithms t<br>pain, fatigue, resilience, etc<br>Performance Augmentation: This Di<br>gape and training needs, designing a<br>operational systems, and operationa<br><b>R&amp;D Highlights / Pi</b><br>Objective Stress Measurement and Ir<br>Objective Stress Measurement and Ir<br>Objective Stress Measurement and Ir<br>Objective Stress Measurement and Ir<br>Objective Stress Measurement and Ir<br>Objective Stress Measurement as a<br>Medical Augmented Reality Portfolio<br>Predictive Mental Readiness Based o<br>Video Capture and Hyper Intuitive Pe<br><b>Technical Expertise</b><br>Human Factors Engineering, Human                                                                                                    | ized XR pedagogies to deliver effective s<br>ivision focuses on the collection of physio<br>hat classify that data into objective meas<br>vision represents our core human factors<br>ppropriately scoped solutions, and object<br>lenvironments. <b>rojects</b> itegration into a Cognitive Behavioral The<br>luman Performance Metric in Live Training<br>for TC3<br>n Sleep and Behaviors<br>informance Assessment of Instructors Systems Integration | olutions. This Division manages our portfo<br>logical data via wearable devices, eye-track<br>ures of cognitive and emotive state such a<br>competency with a focus on understanding<br>ively evaluating the interaction of humans | lio of Medical Augmented<br>king, and other methods<br>s stress, engagement,<br>g human performance |
| design, training sciences, and custor<br>Reality work.<br>Biosignature Analytics (BSA): This D<br>and the development of algorithms t<br>pain, fatigue, resilience, etc<br>Performance Augmentation: This Di<br>gape and training needs, designing a<br>operational systems, and operationa<br><b>R&amp;D Highlights / Pu</b><br>Objective Stress Measurement and Ir<br>Objective Stress Measurement and Ir<br>Objective Stress Measurement as a H<br>Medical Augmented Reality Portfolio<br>Predictive Mental Readiness Based o<br>Video Capture and Hyper Intuitive Pe<br><b>Technical Expertise</b><br>Human Factors Engineering, Human<br>Physiological Assessment / "Biometri                                                                                                    | ized XR pedagogies to deliver effective s<br>ivision focuses on the collection of physio<br>hat classify that data into objective meas<br>vision represents our core human factors<br>ppropriately scoped solutions, and object<br>lenvironments. <b>rojects</b> itegration into a Cognitive Behavioral The<br>luman Performance Metric in Live Training<br>for TC3<br>n Sleep and Behaviors<br>informance Assessment of Instructors Systems Integration | olutions. This Division manages our portfo<br>logical data via wearable devices, eye-track<br>ures of cognitive and emotive state such a<br>competency with a focus on understanding<br>ively evaluating the interaction of humans | lio of Medical Augmented<br>king, and other methods<br>s stress, engagement,<br>g human performance |
| design, training sciences, and custor<br>Reality work.<br>Biosignature Analytics (BSA): This D<br>and the development of algorithms t<br>pain, fatigue, resilience, etc<br>Performance Augmentation: This Di<br>gape and training needs, designing a<br>operational systems, and operational<br>operational systems, and operational<br>operational systems, and operational<br>Objective Stress Measurement and Ir<br>Objective Stress Measurement and Ir<br>Objective Stress Measurement as a H<br>Medical Augmented Reality Portfolio<br>Predictive Mental Readiness Based o<br>Video Capture and Hyper Intuitive Pe<br><b>Technical Expertise</b><br>Human Factors Engineering, Human<br>Physiological Assessment / "Biometri<br>Augmented and Mixed Reality                                                                                                    | ized XR pedagogies to deliver effective s<br>ivision focuses on the collection of physio<br>hat classify that data into objective meas<br>peropriately scoped solutions, and object<br>lenvironments.<br><b>rojects</b><br>Integration into a Cognitive Behavioral The<br>luman Performance Metric in Live Training<br>for TC3<br>n Sleep and Behaviors<br>Informance Assessment of Instructors<br>Systems Integration<br>cs <sup>2</sup>                | olutions. This Division manages our portfo<br>logical data via wearable devices, eye-track<br>ures of cognitive and emotive state such a<br>competency with a focus on understanding<br>ively evaluating the interaction of humans | lio of Medical Augmented<br>king, and other methods<br>s stress, engagement,<br>g human performance |
| design, training sciences, and custor<br>Reality work.<br>Biosignature Analytics (BSA): This D<br>and the development of algorithms t<br>pain, fatigue, resilience, etc<br>Performance Augmentation: This Di<br>gaps and training needs, designing a<br>operational systems, and operationa<br><b>R&amp;D Highlights / Pu</b><br>Objective Stress Measurement and Ir<br>Objective Stress Measurement and Ir<br>Objective Stress Measurement and Ir<br>Objective Stress Measurement as a H<br>Medical Augmented Reality Portfolio<br>Predictive Mental Readiness Based o<br>Video Capture and Hyper Intuitive Pe<br><b>Technical Expertise</b><br>Human Factors Engineering, Human<br>Physiological Assessment / "Biometri<br>Augmented and Mixed Reality<br>Training Analysis, Design, and Develo                                                                                                    | ized XR pedagogies to deliver effective s<br>ivision focuses on the collection of physio<br>hat classify that data into objective meas<br>peropriately scoped solutions, and object<br>lenvironments.<br><b>rojects</b><br>Integration into a Cognitive Behavioral The<br>luman Performance Metric in Live Training<br>for TC3<br>n Sleep and Behaviors<br>Informance Assessment of Instructors<br>Systems Integration<br>cs <sup>2</sup>                | olutions. This Division manages our portfo<br>logical data via wearable devices, eye-track<br>ures of cognitive and emotive state such a<br>competency with a focus on understanding<br>ively evaluating the interaction of humans | lio of Medical Augmented<br>king, and other methods<br>s stress, engagement,<br>g human performance |
| design, training sciences, and custor<br>Reality work.<br>Biosignature Analytics (BSA): This D<br>and the development of algorithms t<br>pain, fatigue, resilience, etc<br>Performance Augmentation: This Di<br>gape and training needs, designing a<br>operational systems, and operational<br>operational systems, and operational<br>operational systems, and operational<br>Objective Stress Measurement and Ir<br>Objective Stress Measurement and Ir<br>Objective Stress Measurement as a H<br>Medical Augmented Reality Portfolio<br>Predictive Mental Readiness Based o<br>Video Capture and Hyper Intuitive Pe<br><b>Technical Expertise</b><br>Human Factors Engineering, Human<br>Physiological Assessment / "Biometri<br>Augmented and Mixed Reality                                                                                                    | ized XR pedagogies to deliver effective s<br>ivision focuses on the collection of physio<br>hat classify that data into objective meas<br>peropriately scoped solutions, and object<br>lenvironments.<br><b>rojects</b><br>Integration into a Cognitive Behavioral The<br>luman Performance Metric in Live Training<br>for TC3<br>n Sleep and Behaviors<br>Informance Assessment of Instructors<br>Systems Integration<br>cs <sup>2</sup>                | olutions. This Division manages our portfo<br>logical data via wearable devices, eye-track<br>ures of cognitive and emotive state such a<br>competency with a focus on understanding<br>ively evaluating the interaction of humans | lio of Medical Augmented<br>king, and other methods<br>s stress, engagement,<br>g human performance |
| design, training sciences, and custor<br>Reality work.<br>Biosignature Analytics (BSA): This D<br>and the development of algorithms t<br>pain, fatigue, resilience, etc<br>Performance Augmentation: This Di<br>gape and training needs, designing a<br>operational systems, and operationa<br><b>R&amp;D Highlights / Pu</b><br>Objective Stress Measurement and Ir<br>Objective Stress Measurement and Ir<br>Objective Stress Measurement as a H<br>Medical Augmented Reality Portfolio<br>Predictive Mental Readiness Based o<br>Video Capture and Hyper Intuitive Pe<br><b>Technical Expertise</b><br>Human Factors Engineering, Human<br>Physiological Assessment / "Biometri<br>Augmented and Mixed Reality<br>Training Analysis, Design, and Develo                                                                                                    | ized XR pedagogies to deliver effective s<br>ivision focuses on the collection of physio<br>hat classify that data into objective meas<br>peropriately scoped solutions, and object<br>lenvironments.<br><b>rojects</b><br>Integration into a Cognitive Behavioral The<br>luman Performance Metric in Live Training<br>for TC3<br>n Sleep and Behaviors<br>Informance Assessment of Instructors<br>Systems Integration<br>cs <sup>2</sup>                | olutions. This Division manages our portfo<br>logical data via wearable devices, eye-track<br>ures of cognitive and emotive state such a<br>competency with a focus on understanding<br>ively evaluating the interaction of humans | lio of Medical Augmented<br>king, and other methods<br>s stress, engagement,<br>g human performance |
| design, training sciences, and custor<br>Reality work.<br>Biosignature Analytics (BSA): This D<br>and the development of algorithms t<br>pain, fatigue, resilience, etc<br>Performance Augmentation: This Di<br>gape and training needs, designing a<br>operational systems, and operational<br>operational systems, and operational<br><b>R&amp;D Highlights / Pu</b><br>Objective Stress Measurement and Ir<br>Objective Stress Measurement and Ir<br>Objective Stress Measurement as a H<br>Medical Augmented Reality Portfolio<br>Predictive Mental Readiness Based o<br>Video Capture and Hyper Intuitive Pe<br><b>Technical Expertise</b><br>Human Factors Engineering, Human<br>Physiological Assessment / "Biometri<br>Augmented and Mixed Reality<br>Training Analysis, Design, and Develo                                                                                                    | ized XR pedagogies to deliver effective s<br>ivision focuses on the collection of physio<br>hat classify that data into objective meas<br>peropriately scoped solutions, and object<br>lenvironments.<br><b>rojects</b><br>Integration into a Cognitive Behavioral The<br>luman Performance Metric in Live Training<br>for TC3<br>n Sleep and Behaviors<br>Informance Assessment of Instructors<br>Systems Integration<br>cs <sup>2</sup>                | olutions. This Division manages our portfo<br>logical data via wearable devices, eye-track<br>ures of cognitive and emotive state such a<br>competency with a focus on understanding<br>ively evaluating the interaction of humans | lio of Medical Augmented<br>king, and other methods<br>s stress, engagement,<br>g human performance |
| design, training sciences, and custor<br>Reality work.<br>Biosignature Analytics (BSA): This D<br>and the development of algorithms t<br>pain, fatigue, realience, etc<br>Performance Augmentation: This Di<br>gape and training needs, designing a<br>operational systems, and operational<br>operational systems, and operational<br><b>R&amp;D Highlights / Pu</b><br>Objective Stress Measurement and Ir<br>Objective Stress Measurement and Ir<br>Objective Stress Measurement and Ir<br>Objective Stress Measurement and Ir<br>Objective Stress Measurement and Ir<br>Objective Stress Measurement as a H<br>Medical Augmented Reality Portfolio<br>Predictive Mental Readiness Based o<br>Video Capture and Hyper Intuitive Pe<br><b>Technical Expertise</b><br>Human Factors Engineering, Human<br>Physiological Assessment / "Biometri<br>Augmented and Mixed Reality<br>Training Analysis, Design, and Develo<br>Training Effectiveness Evaluations<br>User Experience Design<br>Biomedical Engineering | ized XR pedagogies to deliver effective s<br>ivision focuses on the collection of physio<br>hat classify that data into objective meas<br>peropriately scoped solutions, and object<br>lenvironments.<br><b>rojects</b><br>Integration into a Cognitive Behavioral The<br>luman Performance Metric in Live Training<br>for TC3<br>n Sleep and Behaviors<br>Informance Assessment of Instructors<br>Systems Integration<br>cs <sup>2</sup><br>ipment      | olutions. This Division manages our portfo<br>logical data via wearable devices, eye-track<br>ures of cognitive and emotive state such a<br>competency with a focus on understanding<br>ively evaluating the interaction of humans | lio of Medical Augmented<br>king, and other methods<br>s stress, engagement,<br>g human performance |
| design, training sciences, and custor<br>Reality work.<br>Biosignature Analytice (BSA): This D<br>and the development of algorithms t<br>pain, fatigue, resilience, etc<br>Performance Augmentation: This Di<br>gape and training needs, designing a<br>operational systems, and operationa<br><b>R&amp;D Highlights / Pu</b><br>Objective Stress Measurement and Ir<br>Objective Stress Measurement and Ir<br>Objective Stress Measurement and Ir<br>Objective Stress Measurement and Ir<br>Objective Stress Measurement and Ir<br>Objective Stress Measurement as a H<br>Medical Augmented Reality Portfolio<br>Predictive Mental Readiness Based o<br>Video Capture and Hyper Intuitive Pe<br><b>Technical Expertise</b><br>Human Factors Engineering, Human<br>Physiological Assessment / "Biometri<br>Augmented and Mixed Reality<br>Training Analysis, Design, and Develo<br>Training Effectiveness Evaluations<br>User Experience Design<br>Biomedical Engineering                                         | ized XR pedagogies to deliver effective s<br>ivision focuses on the collection of physio<br>hat classify that data into objective meas<br>peropriately scoped solutions, and object<br>lenvironments.<br><b>rojects</b><br>Integration into a Cognitive Behavioral The<br>luman Performance Metric in Live Training<br>for TC3<br>in Sleep and Behaviors<br>Informance Assessment of Instructors<br>Systems Integration<br>cs <sup>2</sup><br>ipment     | olutions. This Division manages our portfo<br>logical data via wearable devices, eye-track<br>ures of cognitive and emotive state such a<br>competency with a focus on understanding<br>ively evaluating the interaction of humans | lio of Medical Augmented<br>king, and other methods<br>s stress, engagement,<br>g human performance |
| design, training sciences, and custor<br>Reality work.<br>Biosignature Analytics (BSA): This D<br>and the development of algorithms t<br>pain, fatigue, resilience, etc<br>Performance Augmentation: This Di<br>gape and training needs, designing a<br>operational systems, and operationa<br><b>R&amp;D Highlights / Pu</b><br>Objective Stress Measurement and Ir<br>Objective Stress Measurement and Ir<br>Objective Stress Measurement as a H<br>Medical Augmented Reality Portfolio<br>Predictive Mental Readiness Based o<br>Video Capture and Hyper Intuitive Pe<br><b>Technical Expertise</b><br>Human Factors Engineering, Human<br>Physiological Assessment / "Biometri<br>Augmented and Mixed Reality<br>Training Analysis, Design, and Develo<br>Training Effectiveness Evaluations<br>User Experience Design                                                                                                    | ized XR pedagogies to deliver effective s<br>ivision focuses on the collection of physio<br>hat classify that data into objective meas<br>peropriately scoped solutions, and object<br>lenvironments.<br><b>rojects</b><br>Integration into a Cognitive Behavioral The<br>luman Performance Metric in Live Training<br>for TC3<br>in Sleep and Behaviors<br>Informance Assessment of Instructors<br>Systems Integration<br>cs <sup>2</sup><br>ipment     | olutions. This Division manages our portfo<br>logical data via wearable devices, eye-track<br>ures of cognitive and emotive state such a<br>competency with a focus on understanding<br>ively evaluating the interaction of humans | lio of Medical Augmented<br>king, and other methods<br>s stress, engagement,<br>g human performance |

Page **8** of **9** 

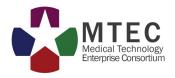

## FAQs

- **1. Why can't I see the "edit" option when I'm in my profile?** You do not have the correct permissions to edit. You must be a Primary POC to edit the profile.
- 2. Why can't I edit any of my company information? Company information and points of contact can only be edited by MTEC administrators. Email updates to mtec-sc@ati.org.
- **3. I am unable to login to the MTEC Members-Only site. How do I gain access?** Company Primary POCs authorize access to the MTEC Members-Only site. Email mtec-sc@ati.org, and we'll reach out the Primary POC on file for your company to help you gain access to the site.
- 4. I don't see a particular Capability or Interest available in the drop-down menu. How can I list this in my profile?

Use one of the free form text fields to list anything you wish to share with members of MTEC.

5. Who can see the information in my profile?

Anyone with MTEC Members-Only site access can see the information in your profile. Please do not put proprietary information here.

If you have any questions, please feel free to email <u>mtec-sc@ati.org</u>.